# **ODMG-api Guide**

#### by Armin Waibel

# **Table of contents**

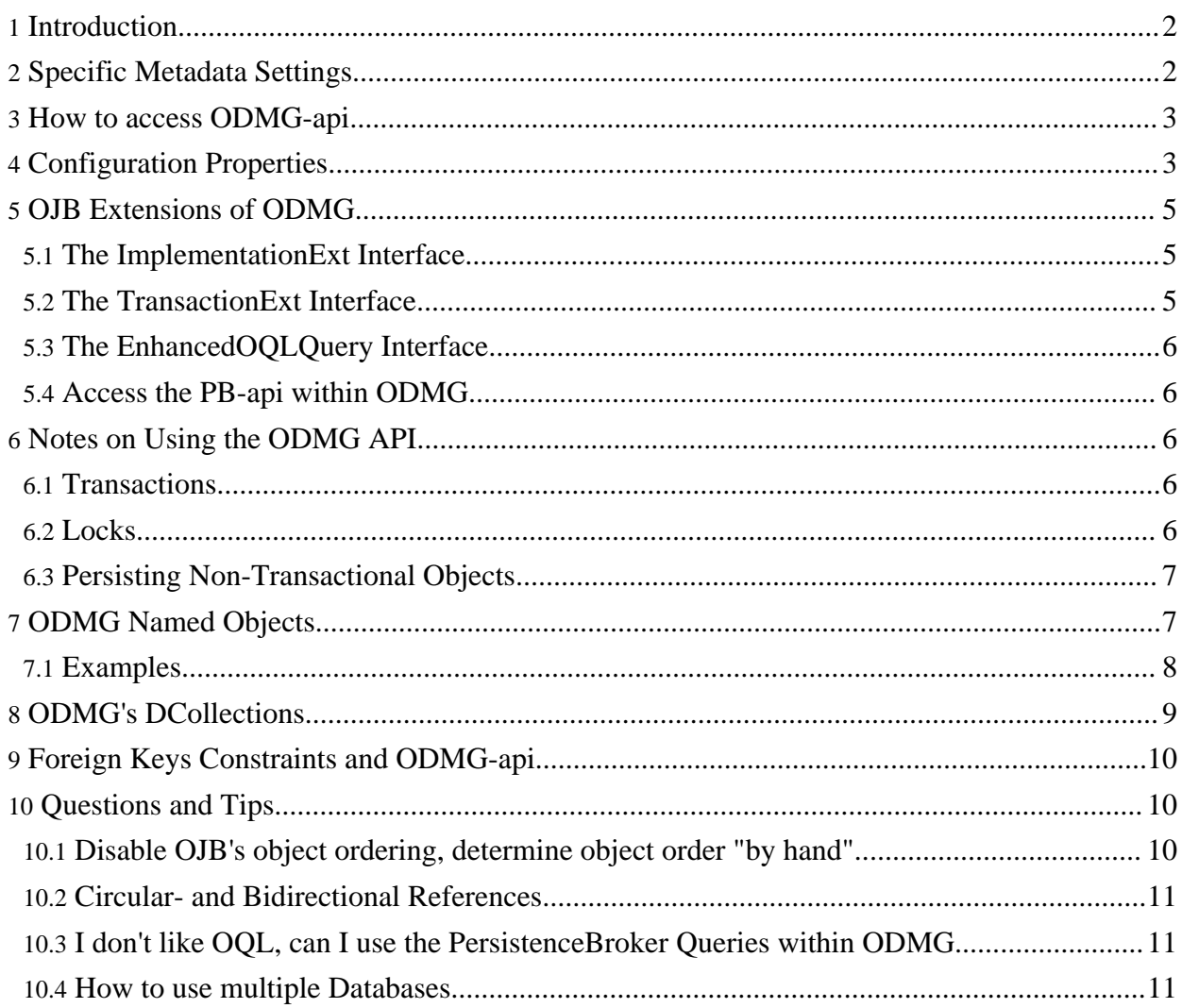

## <span id="page-1-0"></span>**1. Introduction**

The *ODMG API* is an implementation of the ODMG 3.0 Object [Persistence](http://www.odmg.org/) API. The ODMG API provides a higher-level API and OQL [query](../../docu/guides/query.html#odmg-oql) language based interface over the [PersistenceBroker](../../docu/guides/pb-guide.html) [API.](../../docu/guides/pb-guide.html)

This document is not a [ODMG](../../docu/tutorials/odmg-tutorial.html) tutorial (newbies please read the tutorial first) rather than a guide showing the specific usage and possible pitfalls in handling the ODMG-api and the proprietary extensions by OJB.

If you don't find an answer for a specific question, please have a look at the [FAQ](../../docu/faq.html) and the other [reference](../../docu/guides/summary.html) guides.

Additionaly the OJB's ODMG implementation has several extensions described [below.](#page-4-3)

#### <span id="page-1-1"></span>**2. Specific Metadata Settings**

To make OJB's *ODMG-api* implementation proper work, some specific metadata settings needed in the [repository](../../docu/guides/repository.html) mapping files.

All defined [reference-descriptor](../../docu/guides/repository.html#reference-descriptor) and [collection-descriptor](../../docu/guides/repository.html#collection-descriptor) need specific *auto-xxx* settings:

- auto-retrieve="true"
- auto update="none"

**Note:**

• auto-delete="none" or auto-delete="object" (to enable cascading delete, since OJB 1.0.4!)

```
These settings are mandatory for proper work of the odmg-api!
```
So an example object mapping [class-descriptor](../../docu/guides/repository.html#class-descriptor) look like:

```
class-descriptor
    class="org.apache.ojb.odmg.shared.Master"
    table="MDTEST_MASTER"
    >
    <field-descriptor
        name="masterId"
        column="MASTERID"
        jdbc-type="INTEGER"
        primarykey="true"
        autoincrement="true"
        />
    <field-descriptor
        name="masterText"
        column="MASTER_TEXT"
        jdbc-type="VARCHAR"
        />
    <collection-descriptor
        name="collDetailFKinPK"
        element-class-ref="org.apache.ojb.odmg.shared.DetailFKinPK"
        proxy="false"
        auto-retrieve="true"
        auto-update="none"
        auto-delete="none"
        >
        <inverse-foreignkey field-ref="masterId"/>
    </collection-descriptor>
...
</class-descriptor>
```
A lot of mapping samples can be found in mappings for the OJB test [suite.](../../docu/testing/testsuite.html) All mappings for the ODMG unit test are in repository\_junit\_odmg.xml file, which can be found under the

*src/test* directory.

# <span id="page-2-0"></span>**3. How to access ODMG-api**

Obtain a org.odmg. Implementation instance first, then create a new org.odmg.Database instance and open this instance by setting the used [jcd-alias](../../docu/guides/repository.html#jdbc-connection-descriptor) name:

mplementation odmg = OJB.getInstance(); tabase database = odmg.newDatabase(); database.open("jcdAliasName#user#password", Database.OPEN\_READ\_WRITE);

The *user* and *password* separated by *#* hash only needed, when the user/passwd is not specified in the connection metadata (jdbc-connection-descriptor).

The [jdbc-connection-descriptor](../../docu/guides/repository.html#jdbc-connection-descriptor) may look like:

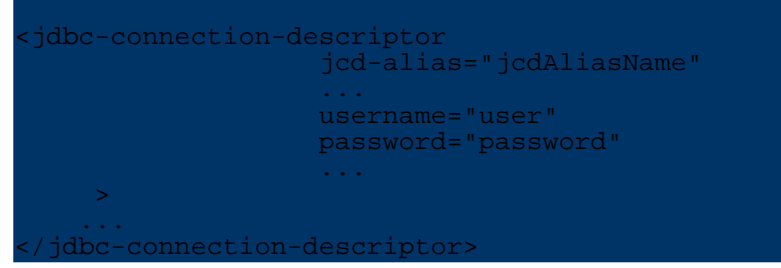

With method call OJB.getInstance() always a **new** [org.odmg.Implementation](../../api/org/odmg/Implementation.html) instance will be created and odmg.newDatabase() returns a new Database instance.

For best performance it's recommended to share the [Implementation](../../api/org/odmg/Implementation.html) instance across the application. To get the current open database from the Implementation instance, use method Implementation.getDatabase(null)

mplementation odmg = get current used database Database database = odmg.getDatabase(null);

Or share the open Database instance as well.

<span id="page-2-2"></span>See further in FAQ "Needed to put [user/password](../../docu/faq.html#userPasswordNeeded) of database connection in repository file?".

## <span id="page-2-1"></span>**4. Configuration Properties**

The OJB *ODMG-api* implementation has some adjustable properties and pluggable components. All configuration properties can be set in the [OJB.properties](../../OJB.properties.txt) file.

Here are all properties used by OJB's *ODMG-api* implementation:

<span id="page-2-3"></span>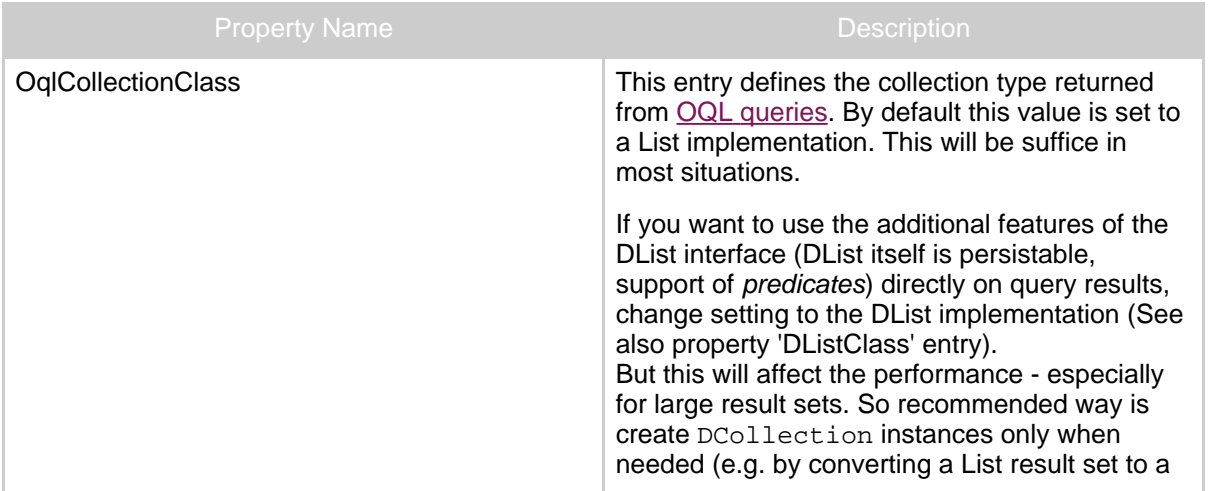

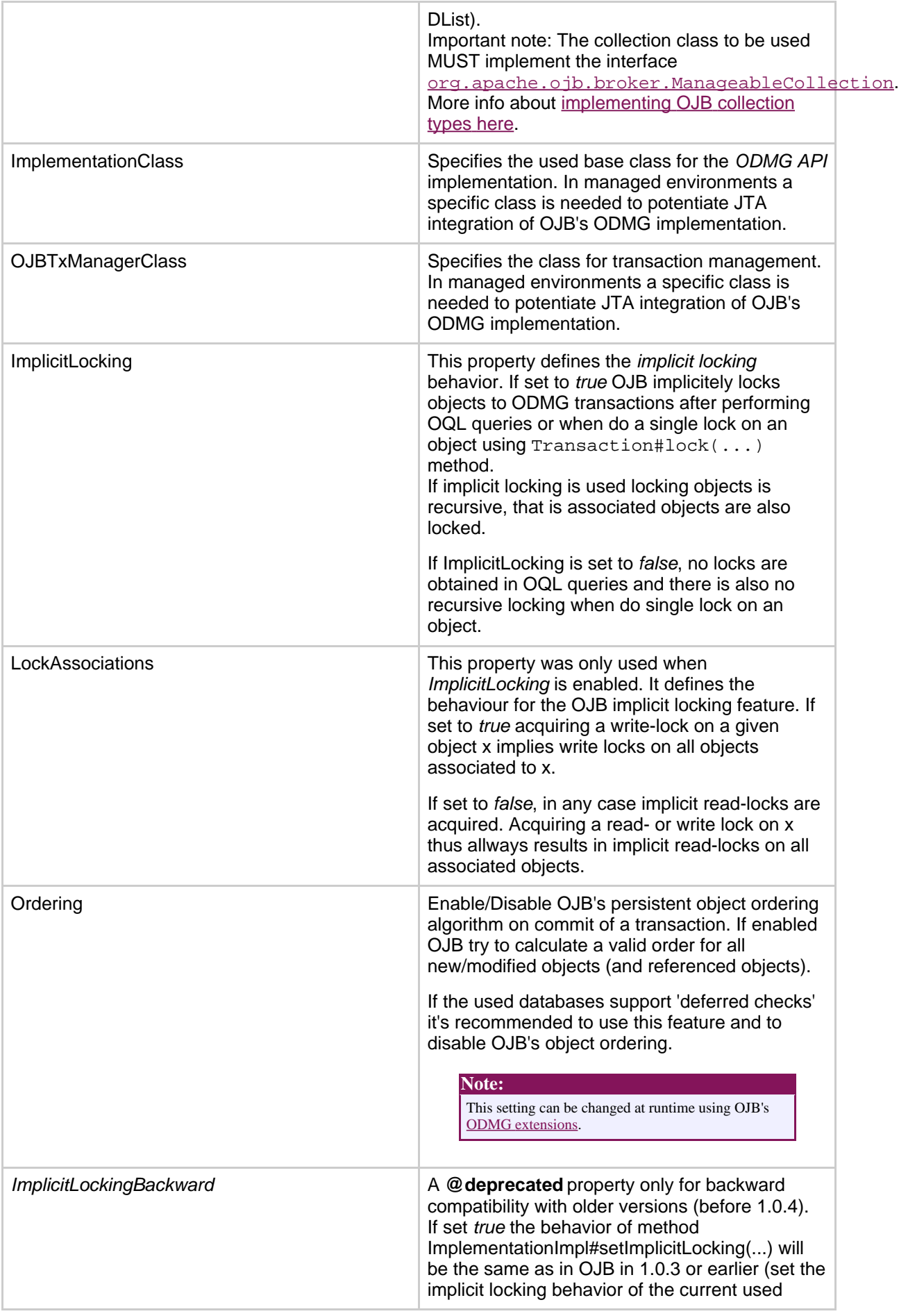

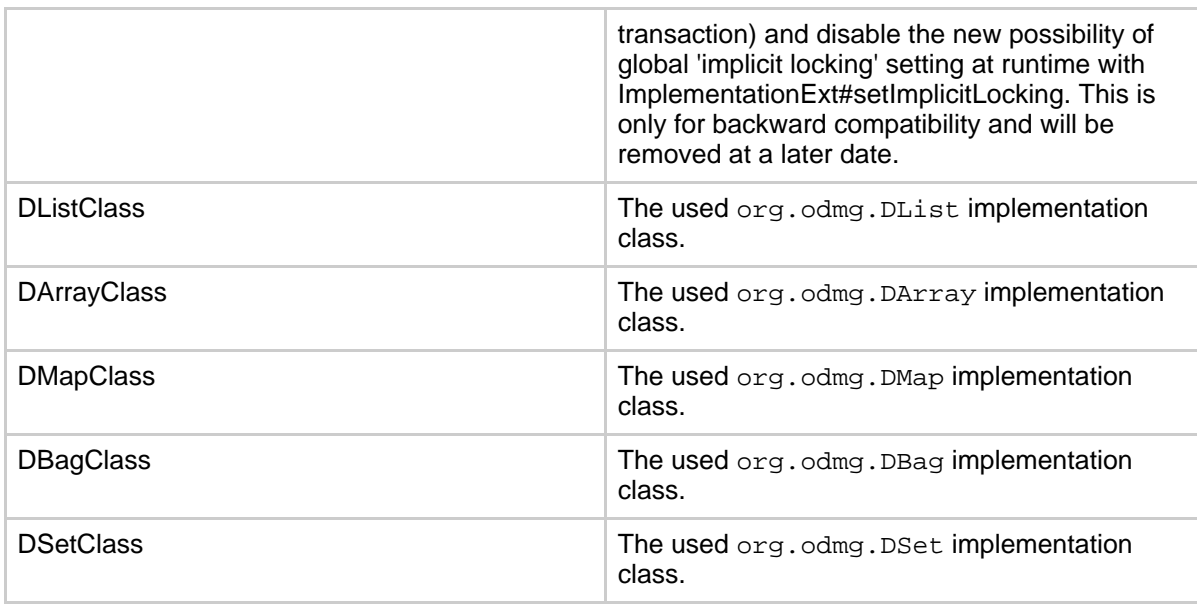

# <span id="page-4-3"></span><span id="page-4-0"></span>**5. OJB Extensions of ODMG**

<span id="page-4-4"></span>This section describes the propietary extension of the *ODMG-api* provided by OJB.

# <span id="page-4-1"></span>**5.1. The ImplementationExt Interface**

The OJB extension of the odmg [Implementation](../../api/org/odmg/Implementation.html) interface is called [ImplementationExt](../../api/org/apache/ojb/odmg/ImplementationExt.html) and provide additional methods missed in the standard class definition.

- get/setOqlCollectionClass Use this methods to change the used OQL query result class at runtime. Description can be found in *[Configuration](#page-2-2) Properties* section and in javadoc of [ImplementationExt](../../api/org/apache/ojb/odmg/ImplementationExt.html).
- is/setImpliciteWriteLocks Use this methods to global change the associated locking type at runtime when implicit locking is used. Description can be found in *[Configuration](#page-2-2) Properties* section and in javadoc of [ImplementationExt](../../api/org/apache/ojb/odmg/ImplementationExt.html).
- is/setOrdering Use this methods to global enable/disable OJB's object ordering algorithm. Description can be found in *[Configuration](#page-2-2) Properties* section and in javadoc of [ImplementationExt](../../api/org/apache/ojb/odmg/ImplementationExt.html).

# <span id="page-4-5"></span><span id="page-4-2"></span>**5.2. The TransactionExt Interface**

The OJB extension of the odmg [Transaction](../../api/org/odmg/Transaction.html) interface is called [TransactionExt](../../api/org/apache/ojb/odmg/TransactionExt.html) and provide additional methods missed in the standard class definition.

- markDelete
- Description can be found in javadoc of [TransactionExt.](../../api/org/apache/ojb/odmg/TransactionExt.html)
- markDirty Description can be found in javadoc of [TransactionExt.](../../api/org/apache/ojb/odmg/TransactionExt.html)
- flush Description can be found in javadoc of [TransactionExt.](../../api/org/apache/ojb/odmg/TransactionExt.html)
- is/setImplicitLocking Description can be found in javadoc of [TransactionExt.](../../api/org/apache/ojb/odmg/TransactionExt.html)
- is/setOrdering Description can be found in javadoc of [TransactionExt.](../../api/org/apache/ojb/odmg/TransactionExt.html)
- setCascadingDelete Description can be found in javadoc of [TransactionExt.](../../api/org/apache/ojb/odmg/TransactionExt.html)

• getBroker() Returns the current used broker instance. Usage example is [here.](#page-5-5)

#### <span id="page-5-0"></span>**5.3. The EnhancedOQLQuery Interface**

The OJB extension of the odmg [OQLQuery](../../api/org/odmg/OQLQuery.html) interface is called [EnhancedOQLQuery](../../api/org/apache/ojb/odmg/oql/EnhancedOQLQuery.html) and provide additional methods missed in the standard class definition.

• create(String queryString, int startAtIndex, int endAtIndex) Description can be found in javadoc of [EnhancedOQLQuery](../../api/org/apache/ojb/odmg/oql/EnhancedOQLQuery.html).

## <span id="page-5-5"></span><span id="page-5-1"></span>**5.4. Access the PB-api within ODMG**

As the [PB-api](../../docu/guides/pb-guide.html) was used by OJB's *ODMG-api* implementation, thus it is possible to get access of the used PersistenceBroker instance using the extended Transaction interface class [TransactionExt:](../../api/org/apache/ojb/odmg/TransactionExt.html)

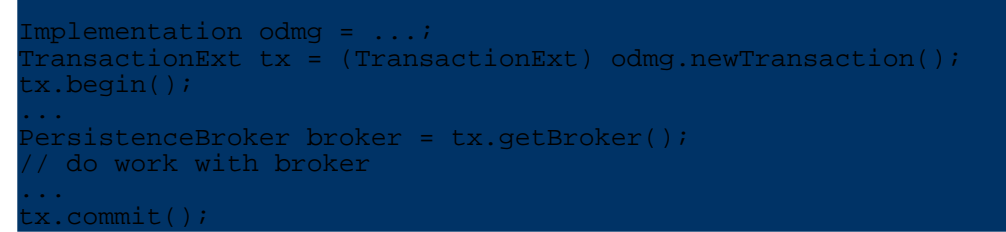

It's mandatory that the used *PersistenceBroker* instance **never** be closed with a PersistenceBroker.close() call or be committed with PersistenceBroker.commitTransaction(), this will be done internally by the ODMG implementation.

# <span id="page-5-2"></span>**6. Notes on Using the ODMG API**

#### <span id="page-5-3"></span>**6.1. Transactions**

The ODMG API uses *object-level transactions*, compared to the PersistenceBroker *database-level transactions*. An ODMG [Transaction](../../api/org/odmg/Transaction.html) instance contains all of the changes made to the object model within the context of that transaction, and will not commit them to the database until the ODMG Transaction is committed. At that point it will use a database transaction (the underlying PB-api) to ensure atomicity of its changes.

## <span id="page-5-4"></span>**6.2. Locks**

The ODMG specification includes several levels of locks and isolation. These are explained in much more detail in the [Locking](../../docu/guides/lockmanager.html) documentation.

In the ODMG API, locks obtained on objects are locked within the context of a transaction. Any object modified within the context of a transaction will be stored with the transaction, other changes made to the same object instance by other threads, ignoring the lock state of the object, will also be stored - so take care of locking conventions.

The ODMG locking conventions (obtain a write lock before do any modifications on an object) ensure that an object can only be modified within the transaction.

It's possible to configure OJB's ODMG implementation to support implicit locking with *WRITE* locks. Then a write lock on an object forces OJB to obtain implicit write locks on all referenced objects. See [configuration](#page-2-2) properties.

#### <span id="page-6-0"></span>**6.3. Persisting Non-Transactional Objects**

Frequently, objects will be modified outside of the context of an ODMG transaction, such as a data access object in a web application. In those cases a persistent object can still be modified, but not directly through the *OMG ODMG specification*. OJB provides an extension to the ODMG specification for instances such as this. Examine this code:

```
public static void persistChanges(Product product)
    Implementation impl = OJB.getInstance();
    TransactionExt tx = (TransactionExt) impl.newTransaction();
    tx.begin();
    tx.markDirty(product);
    tx.commit();
}
```
In this function the product is modified outside the context of the transaction, and is then the changes are persisted within a transaction. The  $TransactionExt$ . markDirty() method indicates to the Transaction that the passed object has been modified, even if the Transaction itself sees no changes to the object.

## <span id="page-6-1"></span>**7. ODMG Named Objects**

Using *named objects* allows to persist all serializable objects under a specified name. The methods to handle *named objects* are:

```
/**
   Associate a name with an object and make it persistent.
   An object instance may be bound to more than one name
 * Binding a previously transient object to a name makes that object persistent.
 * @param object The object to be named.
 * @param name The name to be given to the object.
   eparam hame ine hame to be gryen to the object.<br>@exception org.odmg.ObjectNameNotUniqueException
  If an attempt is made to bind a name to an object and that name is already
   to an object.
 */
vublic void bind(Object object, String name) throws
bjectNameNotUniqueException;
/**
  Lookup an object via its name
 * @param name The name of an object.
 * @return The object with that name.
 * @exception ObjectNameNotFoundException There is no object with the specified
  @see ObjectNameNotFoundException
 */
vublic Object lookup(String name) throws ObjectNameNotFoundException;
/**
  Disassociate a name with an object
  * @param name The name of an object.
  @exception ObjectNameNotFoundException No object exists in the database with
hat name.
 */
public void unbind(String name) throws ObjectNameNotFoundException;
```
To use this feature a internal table and metadata mapping is madatory (by default these settings are enabled in OJB). More information about the needed internal tables see in [Platform](../../docu/guides/platforms.html#internal-tables) Guide.

If the object to bind is a persistence capable object (the object class is declared in OJB [metadata](../../docu/tutorials/mapping-tutorial.html) [mapping\)](../../docu/tutorials/mapping-tutorial.html), then the object will be persisted (if needed) dependent on the declared [metadata](../../docu/tutorials/mapping-tutorial.html) mapping and the *named object* will be a **link** to the real persisted object. On unbind of the *named object* only the link of the persistent object will be removed, the persistent object itself will be untouched.

If the object to bind is a serializable non-persistence cacpable object, the object will be serialized and persisted under the specified name.

On unbind the serialized object will be removed.

#### <span id="page-7-0"></span>**7.1. Examples**

In OJB [test-suite](../../docu/testing/testsuite.html) is a test case called  $org.append$ . apache.ojb.odmg. NamedRootsTest which shown similar examples as below, but more detailed.

#### <span id="page-7-1"></span>**1. Persist a serializable object as named object**

We want to persist a name list of all planets:

```
Transaction tx = odmq.newTransaction();
  begin();
list planets = new ArrayList();
example.add("Mercury");
example.add("Venus");
example.add("Earth");
...
database.bind(planets, "planet-list");
tx.commit();
```
The specified List with all planet names will be serialized and persisted as VARBINARY object.

To lookup the persisted list of the solar system planets:

```
ansaction tx = odmg.newTransaction();
  begin()ist planets = (List) database.lookup("planet-list");
tx.commit();
```
To remove the persistent list do:

```
Transaction tx = odmq.newTransaction();
x.begin();
atabase.unbind("planet-list");
tx.commit();
```
**2. Persist a persistence capable object as named object**

We want to create a *named object* representing a persistence capable Article object (Article class is declared in OJB [metadata](../../docu/tutorials/mapping-tutorial.html) mapping):

```
Transaction tx = odmg.newTransaction();
x.begin();
      existing or a new Article object
Article article
database.bind(article, "my-article");
tx.commit();
```
OJB first checks if the specified Article object is already persisted - if not it will be persisted. Then based on the Article object [Identity](../../api/org/apache/ojb/broker/Identity.html) the *named object* will be persisted. So the persistent *named object* is a link to the persistent real Article object.

On lookup of the *named object* the real Article instance will be returned:

```
ransaction tx = odmg.newTransaction();
x.begin();
 ticle article = (Article) database.lookup("my-article");
tx.commit();
```
On unbind of the *named object* only the link to the real Article object will be removed, the Article itself will not be touched.

To remove the named object and the Article instance do:

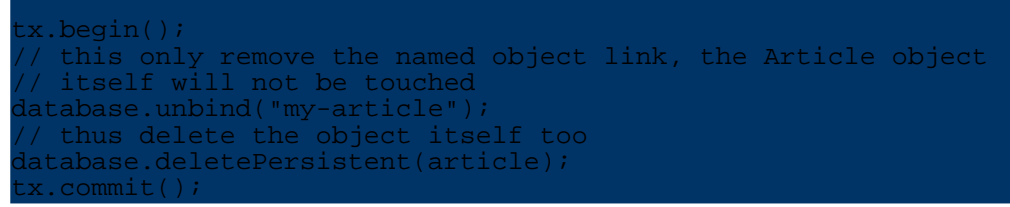

#### <span id="page-8-2"></span>**3. Persist a collection of persistence capable object as named object**

We want to persist a list of the last shown  $Article$  objects. The  $Article$  class is a persistence capable object (declared in OJB [metadata](../../docu/tutorials/mapping-tutorial.html) mapping). Thus we don't want to persist a serialized List of Article objects (because the real Article object may change), as shown in [example](#page-7-1) 1, rather we want to persist a List that links to the real persistent Article objects. This is possible when the ODMG [DCollections](#page-8-1) are used:

```
get the list with last shown Article objects
    lastArticles
Transaction tx = odmg.newTransaction();
x.begin();
// obtain new DList instance from Implementation class
DList namedArticles = odmg.newDList();
// push Articles to DList
namedArticles.addAll(lastArticles);
atabase.bind(namedArticles, "last-shown");
 x.commit();
```
In this case OJB first checks for transient Article objects and make these new objects persistent, then based on the Article object [Identity](../../api/org/apache/ojb/broker/Identity.html) the *named object* will be persisted. So the persistent *named object* is in this case a list of links to persistent Article objects.

On database.lookup("last-shown") the DList will be returned and when access the list entries the Article objects will be materialized.

To remove the *named object* some more attention is needed:

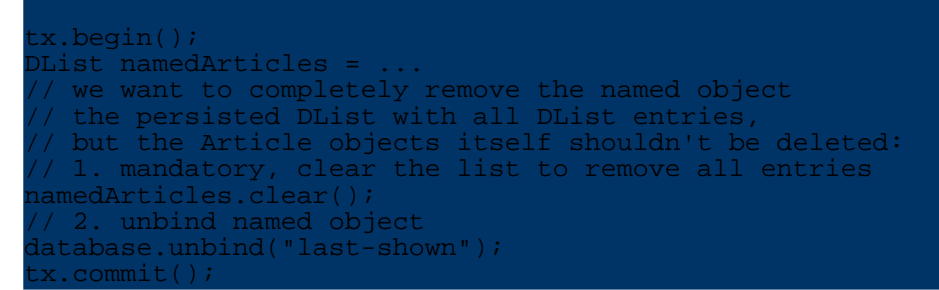

After this the *named object* will be completely removed, but all Article object will be untouched.

#### <span id="page-8-1"></span><span id="page-8-0"></span>**8. ODMG's DCollections**

The ODMG api declare some specific extensions of the java.util.Collection interface:

- org.odmg.DList
- org.odmg.DSet
- org.odmg.DBag
- org.odmg.DMap

• org.odmg.DArray

The ODMG [Implementation](../../api/org/odmg/Implementation.html) class provide methods to get new instances of these classes.

In OJB all associations between persistence capable classes are declared in the [mapping](../../docu/tutorials/mapping-tutorial.html) files and *1:n and m:n* relations can use any collection type class which implement the specific interface [ManageableCollection](../../docu/guides/advanced-technique.html#manageable-collection).

So there is no need to use the ODMG specific collection classes in object relations or when oql-queries are performed (more detailed info see 'oql [collection](#page-2-3) class setting').

One difference to *normal* collection classes is that DCollection implementation classes are persistence capable classes itself. This means that they can be persisted - e.g. see named [objects](#page-8-2) [example](#page-8-2). Mandatory is that all containing objects are persistence capable itself.

When persisting a DCollection object OJB first lock the collection entries, then the collection itself was locked. On commit the collection entries will be handled in a *normal* way and for each entry a *link object* (containing the **[Identity](../../api/org/apache/ojb/broker/Identity.html)** of the persistence capable object) is persisted.

When lookup the persisted DCollection object the *link objects* are materialized and on access the collection entry will be materialized by the identity.

## <span id="page-9-4"></span><span id="page-9-0"></span>**9. Foreign Keys Constraints and ODMG-api**

If cross-referenced database tables are used it's recommended to set *foreign key constraints* to guarantee database consistency. The consequence of using *foreign key constraints* is that the order of the persistence capable objects on *insert* and *delete* operations will become cruical.

Some databases support *deferred constraint checks*, this can help to avoid foreign key issues.

On transaction commit (using standard settings) OJB try to order the objects by itself. If this doesn't suffice it's possible to determine the [object](#page-9-3) order "by hand".

If foreign key constraint violations arise when using 1:1 [references](../../docu/guides/basic-technique.html#one-to-one) and [circular/bidirectional](#page-10-3) 1:1 [references](#page-10-3) it's possible to use a workaround introduced in version 1.0.4 to specify the database FK constraint in OJB using a custom [attribute](../../docu/guides/repository.html#custom-attribute) named *'constraint'*:

```
<reference-descriptor name="refAA"
   class-ref="org.apache.ojb.odmg.CircularTest$ObjectAA"
    proxy="false"
    auto-retrieve="true"
    auto-update="none"
    auto-delete="none"
>
    <foreignkey field-ref="fkId"/>
    <attribute attribute-name="constraint" attribute-value="true"/>
</reference-descriptor>
```
## <span id="page-9-3"></span><span id="page-9-1"></span>**10. Questions and Tips**

#### <span id="page-9-2"></span>**10.1. Disable OJB's object ordering, determine object order "by hand"**

By default OJB try to order all persistent objects on transaction commit call to avoid ordering problems. If this is not needed or helpful it can be disabled in two ways. In most cases it's needed to disable *implicite locking* too, because it will lock/register dependend objects (e.g. 1:n references) automatically. First in [OJB.properties](../../docu/guides/ojb-properties.html) file:

Enable/Disable OJB's persistent object ordering algorithm on commit<br>of a transaction. If enabled OJB try to calculate a valid order for If enabled OJB try to calculate a valid order for # all new/modified objects (and referenced objects).

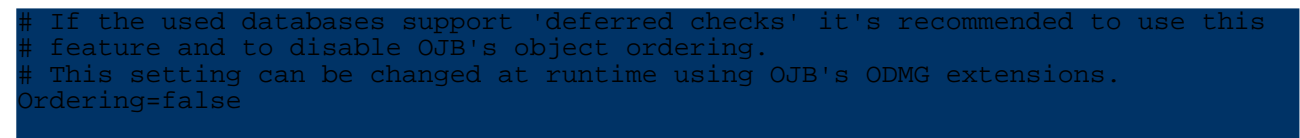

Second at runtime, using OJB's ODMG extension classes [ImplementationExt](#page-4-4) (global setting) and [TransactionExt](#page-4-5) (per tx setting).

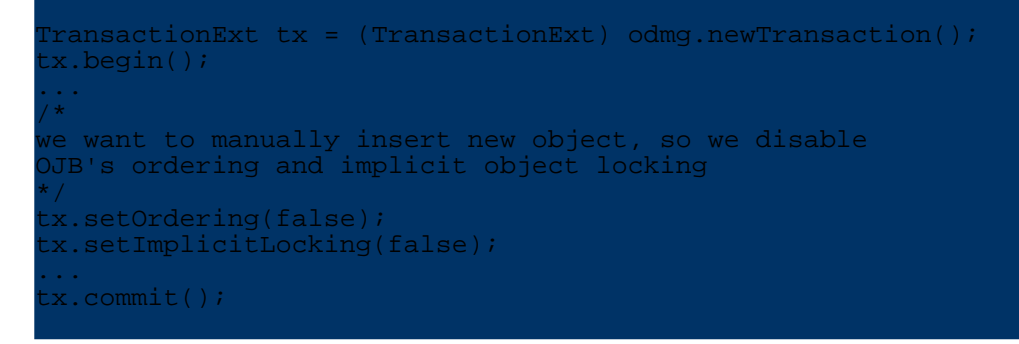

#### <span id="page-10-3"></span><span id="page-10-0"></span>**10.2. Circular- and Bidirectional References**

The good news, OJB can handle *bidirectional-* and *circular-* references. When using [foreign](#page-9-4) key [constraints](#page-9-4) for referential integrety in these cases you have to pay attention.

In OJB [test-suite](../../docu/testing/testsuite.html) a unit test called org.apache.ojb.odmg.CircularTest can be found. The tests show the handling of circular/bidirectional references and the possibilities how to handle object insert/update/delete ordering on transaction commit.

#### <span id="page-10-1"></span>**10.3. I don't like OQL, can I use the PersistenceBroker Queries within ODMG**

Yes you can! The ODMG implementation relies on PB Queries internally! Several users (including myself) are doing this.

If you have a look at the simple example below you will see how OJB Query objects can be used withing ODMG transactions.

The most important thing is to lock all objects returned by a query to the current transaction before starting manipulating these objects.

Further on do not commit or close the obtained PB-instance, this will be done by the ODMG transaction on tx.commit() / tx.rollback().

```
TransactionExt tx = (TransactionExt) odmg.newTransaction();
tx.begin();
....
  cast to get intern used PB instance
PersistenceBroker broker = tx.getBroker();
...
  build query
queryByCriteria query = ...
  perform PB-query
 ollection result = broker.getCollectionByQuery(query);
  use result
...
x.commit();
...
```
Note: Don't close or commit the used broker instance, this will be done by the odmg-api.

#### <span id="page-10-2"></span>**10.4. How to use multiple Databases**

For each database define a [jdbc-connection-descriptor](../../docu/guides/repository.html#jdbc-connection-descriptor) same way as described in the [FAQ.](../../docu/faq.html#multipleDB)

Now it is possible to

• access the databases one after another, by closing the current used Database instance and by open a new one.

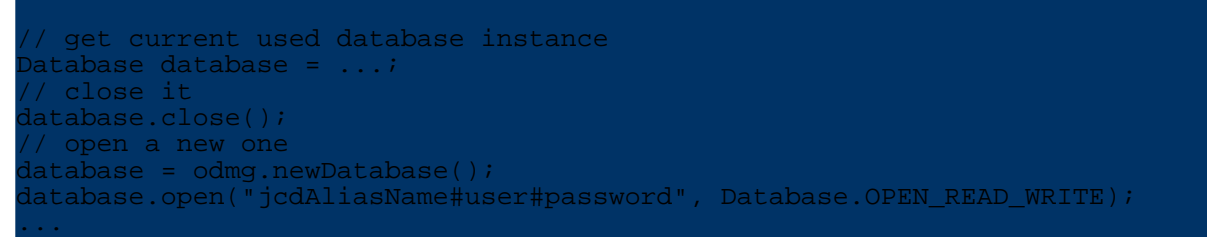

The Database.close() call close the current used Database instance, after this it is possible to open a new database instance.

• use multiple databases in parallel, by creating a separate Implementation and Database instance for each [jdbc-connection-descriptor](../../docu/guides/repository.html#jdbc-connection-descriptor) defined in the mapping metadata.

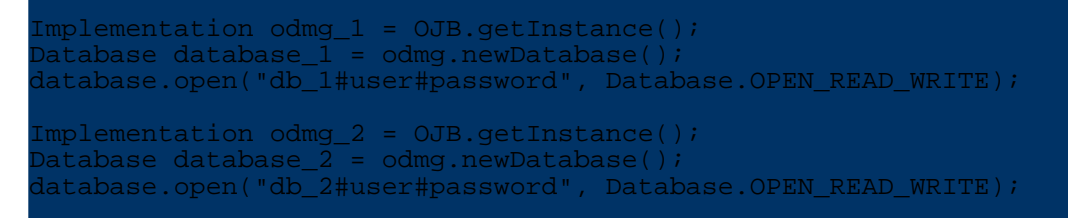

Now it's possible to use both databases in parallel.

**Note:** OJB does not provide distributed transactions by itself. To use distributed transactions, OJB have to be [integrated](../../docu/guides/deployment.html#j2ee-server) in an j2ee conform [environment](../../docu/guides/deployment.html#j2ee-server) (or made work with an JTA/JTS implementation).